## **ОПИСАНИЕ ПРОТОКОЛА РИЭЛТА МОДБАС-РК**

Общие положения

2021

Протокол Риэлта Модбас-РК предназначен для встраивания радиоканальной системы Риэлта Контакт-Р по двухпроводной линии связи в систему охранной и/или пожарной сигнализации сторонних производителей. Передача данных в протоколе Риэлта Модбас-РК осуществляется по интерфейсу RS-485 пакетами в режиме запрос-ответ. Целостность пакета обеспечивается использованием кода CRC-16.

#### Формат передачи:

- 9600 бод, полудуплекс;
- 1 стартовый бит;
- 8 бит данных;
- 1 стоповый бит;
- без контроля четности.

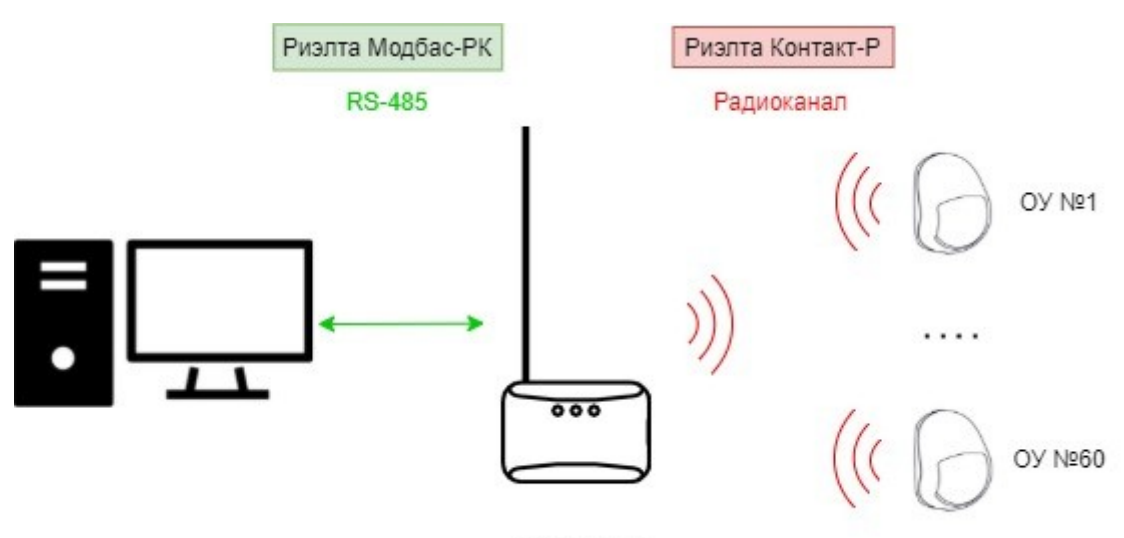

Модбас-РК Рисунок 1 — Координатор Модбас-РК в системе Риэлта Контакт-Р.

В протоколе Модбас-РК передаются следующие типы данных:

- Состояние каналов радиоканальных оконечных устройств (далее ОУ) в полном (32 байта) и неполном (2 байта) вариантах;
- Дополнительные данные каналов;
- Регистры для работы с событиями.

Структура пакета данных и правила обработки команд соответствуют стандартной архитектуре MODBUS (см. Приложение А). Пакет данных имеет следующий вид:

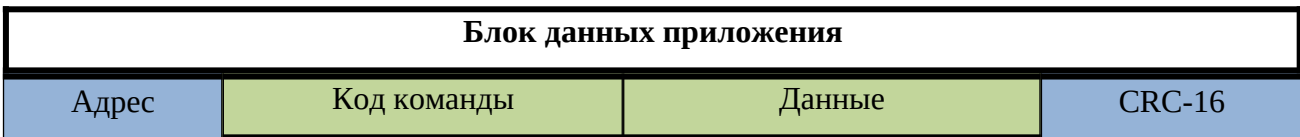

В случае неудачного выполнения функции возвращается ответ с тем же кодом функции, но с установленным старшим битом (exception). В поле данных ответа в этом случае передаётся код ошибки (см. таблицу 1).

*Таблица 1 – Коды поддерживаемых ошибок.*

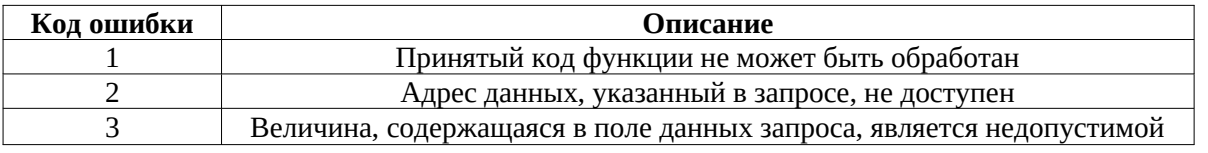

Все события в радиосистеме сохраняются в журнале событий и описываются состоянием каналов и дополнительными данными каналов (см. Приложение Б и В). Формат сообщения о событии содержит в себе номер события (см. Таблицу A.3) и его описание (см. Таблица 2):

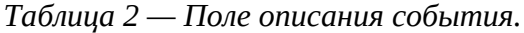

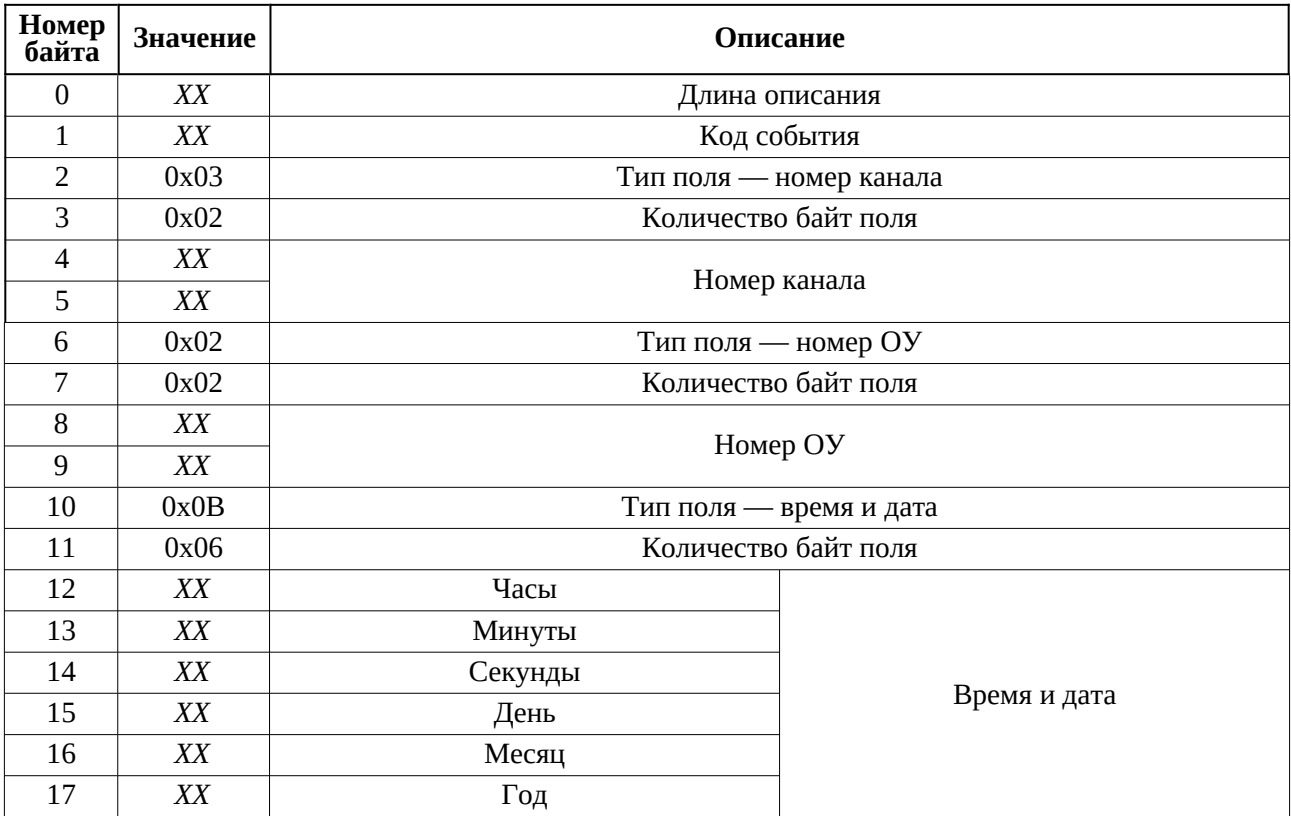

Значение CRC-16 вычисляется согласно следующей процедуре:

```
uint16_t Calc_CRC16(uint8_t *ptrData, uint8_t data_length)
{
    uint8_t i = 0;
     uint16_t crc = 0xFFFF;
     while( data_length-- ) { 
         crc A = *ptrData++; for (i=0; i<8; i++) { 
               if (crc & 0x0001)
                   \text{crc} = (\text{crc} >> 1) \land 0 \text{xA001}; else
                   \text{crc} \gg = 1; }
     }
    return (crc << 8) | (crc >> 8);
}
```
### **ПРИЛОЖЕНИЕ А**

#### *Поддерживаемые команды Модбас-РК*

**Название команды Тип Код команды Данные 0-ый байт 1-ый байт 2-ой байт 3-ий байт 4-ый байт** Запрос максимального количества исполнительных каналов Запрос 0x<sub>0</sub>3 Адрес регистра = 46144 Количество регистров = 1 Ответ Счётчик  $6a$ йт = 2 Максимальное количество ИУ Запрос максимального количества каналов Запрос 0x03 Адрес регистра = 46145 Количество регистров = 1 Ответ Счётчик  $6a$ йт = 2 Максимальное количество каналов Запрос максимального количества состояний каналов Запрос 0x03 Адрес регистра 46147 Количество регистров = 1 Ответ Счётчик  $6a$ йт = 2 Максимальное количество состояний каналов Запрос максимального количества событий Запрос 0x03 Адрес регистра = 46149 Количество регистров = 1 Ответ Счётчик  $6a$ йт = 2 Максимальное количество событий Запрос максимальной длины описания события Запрос 0x03 Адрес регистра = 46150 Количество регистров = 1 Ответ Счётчик  $6a$ йт = 2 Максимальная длина описания события Запрос типа и версии координатора Запрос 0x03 Адрес регистра = 46152 Количество регистров = 2 Ответ Счётчик<br>
байт = 4 Тип координатора | Версия координатора

*Таблица А.1 — Общесистемные команды.*

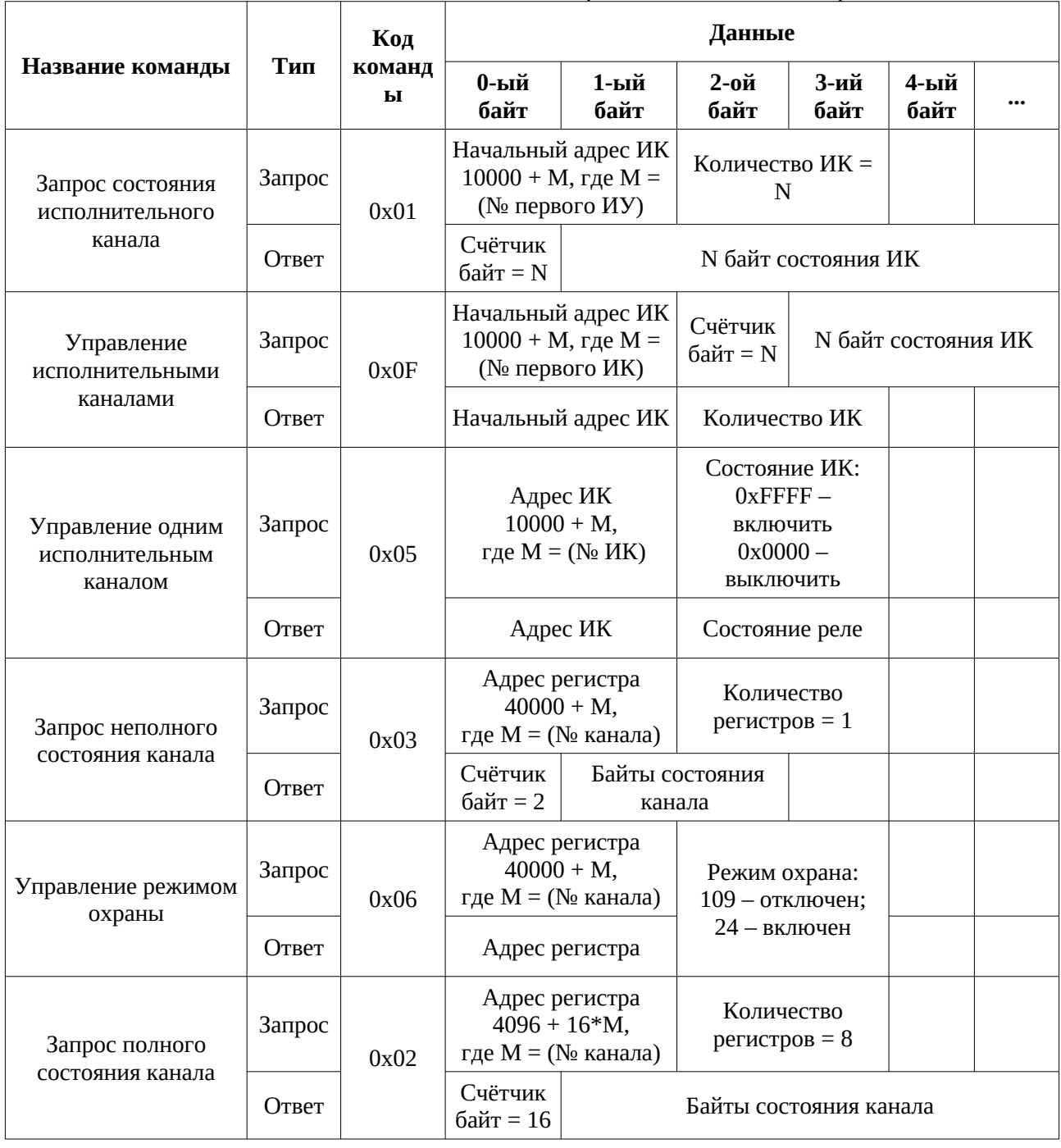

| Код    | Данные |               |               |               |               |                         |  |  |  |  |  |
|--------|--------|---------------|---------------|---------------|---------------|-------------------------|--|--|--|--|--|
| команд | 0-ый   | 1-ый          | 2-ой          | 3-ий          | 4-ый          | $\bullet\bullet\bullet$ |  |  |  |  |  |
| ы      | ~ ~    | $\sim$ $\sim$ | $\sim$ $\sim$ | $\sim$ $\sim$ | $\sim$ $\sim$ |                         |  |  |  |  |  |

*Таблица А.3 — Команды для работы с событиями.*

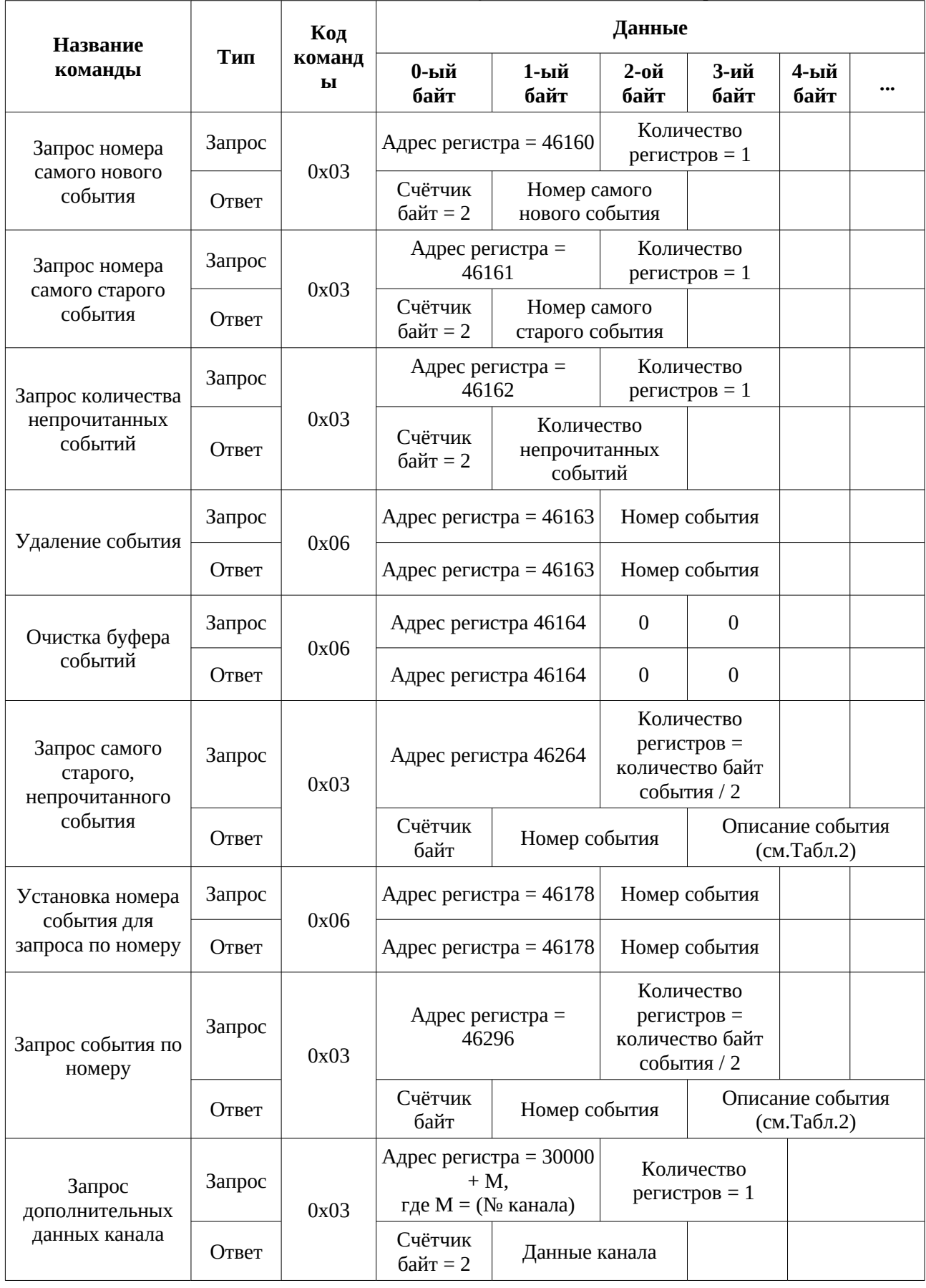

| Название<br>команды      | Тип    | Код  | Данные                       |                       |                              |                              |                       |                              |          |              |      |      |                             |  |
|--------------------------|--------|------|------------------------------|-----------------------|------------------------------|------------------------------|-----------------------|------------------------------|----------|--------------|------|------|-----------------------------|--|
|                          |        |      | байт                         | 0-ый   1-ый  <br>байт | байт                         | 2-ой   3-ий  <br>байт        | байт                  | 4-ый   5-ый   6-ой  <br>байт | байт     | 7-ой<br>байт | байт | байт | 8-ой   9-ый   10-ый<br>байт |  |
| Синхронизация<br>времени | Запрос | 0x10 | Адрес                        |                       | Кол-во                       |                              | Счёт                  |                              |          | Время и дата |      |      |                             |  |
|                          |        |      |                              | регистра =<br>46165   | регистров<br>$=$ 3           |                              | -чик<br>байт<br>$= 6$ | Ч                            | Мин      | C            | Д    | Mec  | $\Gamma$                    |  |
|                          | Ответ  |      | Адрес<br>регистра =<br>46165 |                       |                              | Кол-во<br>регистров<br>$=$ 3 |                       |                              |          |              |      |      |                             |  |
| Запрос времени<br>и даты | Запрос |      | Адрес<br>регистра =<br>46165 |                       | Кол-во<br>регистров<br>$=$ 3 |                              |                       |                              |          |              |      |      |                             |  |
|                          | Ответ  | 0x03 | Счёт                         |                       |                              | Время и дата                 |                       |                              |          |              |      |      |                             |  |
|                          |        |      | -чик<br>байт<br>$= 6$        | Ч                     | Мин                          | $\mathsf{C}$                 | Д                     | Mec                          | $\Gamma$ |              |      |      |                             |  |

*Таблица А.4 — Команды для работы с датой и временем.*

### **ПРИЛОЖЕНИЕ Б**

### *Перечень событий Модбас-РК*

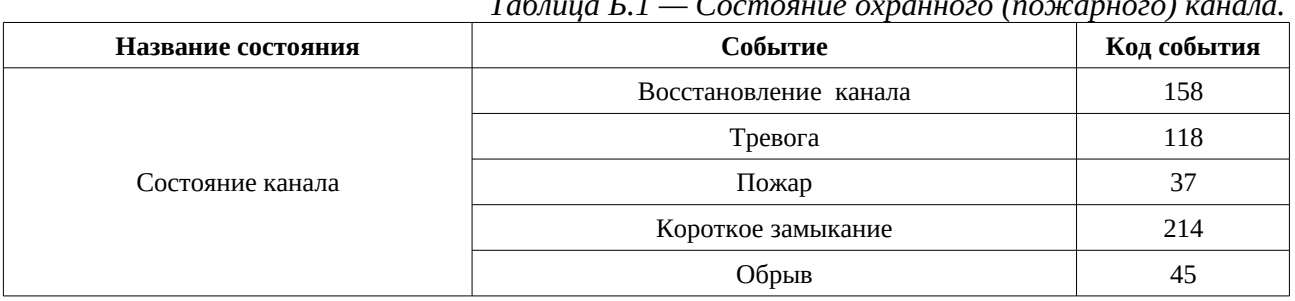

### *Таблица Б.1 — Состояние охранного (пожарного) канала.*

*Таблица Б.2— Состояния канала для Цельский-РК.*

| $\mathbf{r}$ and $\mathbf{r}$ and $\mathbf{r}$ are constraint that $\mathbf{r}$ and $\mathbf{r}$ are constraint $\mathbf{r}$ .<br>Цельсий-РК |                        |             |  |  |  |  |  |
|----------------------------------------------------------------------------------------------------|------------------------|-------------|--|--|--|--|--|
| Название состояния                                                                                                    | Событие                | Код события |  |  |  |  |  |
|                                                                                                    | Восстановление канала  | 158         |  |  |  |  |  |
| Состояние канала                                                                                                    | Тревога                | 118         |  |  |  |  |  |
|                                                                                                    | Восстановление канала  | 39          |  |  |  |  |  |
|                                                                                                    | Короткое замыкание     | 214         |  |  |  |  |  |
|                                                                                                    | Обрыв                  | 45          |  |  |  |  |  |
| Неисправности канала                                                                                                    | Ошибка параметров      | 165         |  |  |  |  |  |
|                                                                                                    | Требуется обслуживание | 204         |  |  |  |  |  |
|                                                                                                    | Неисправность          | 41          |  |  |  |  |  |

### *Таблица Б.3— Состояния канала для Счетчик-РК.*

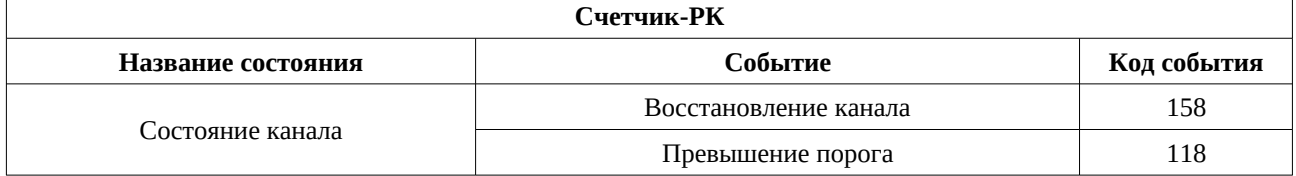

### *Таблица Б.4 — Состояния канала для КТС-РК.*

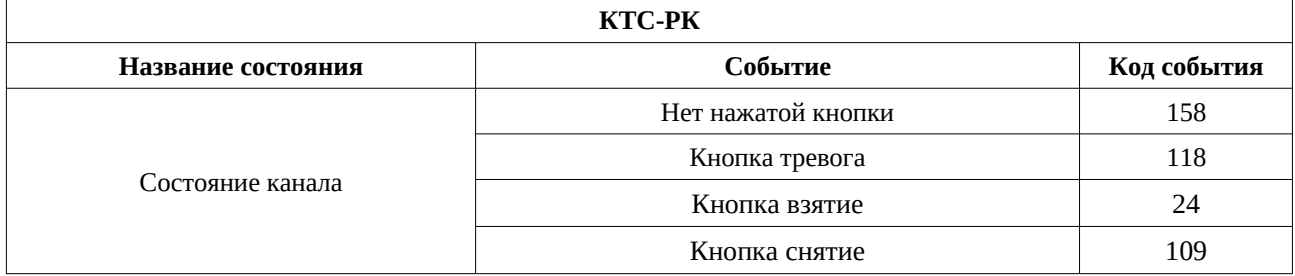

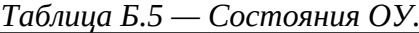

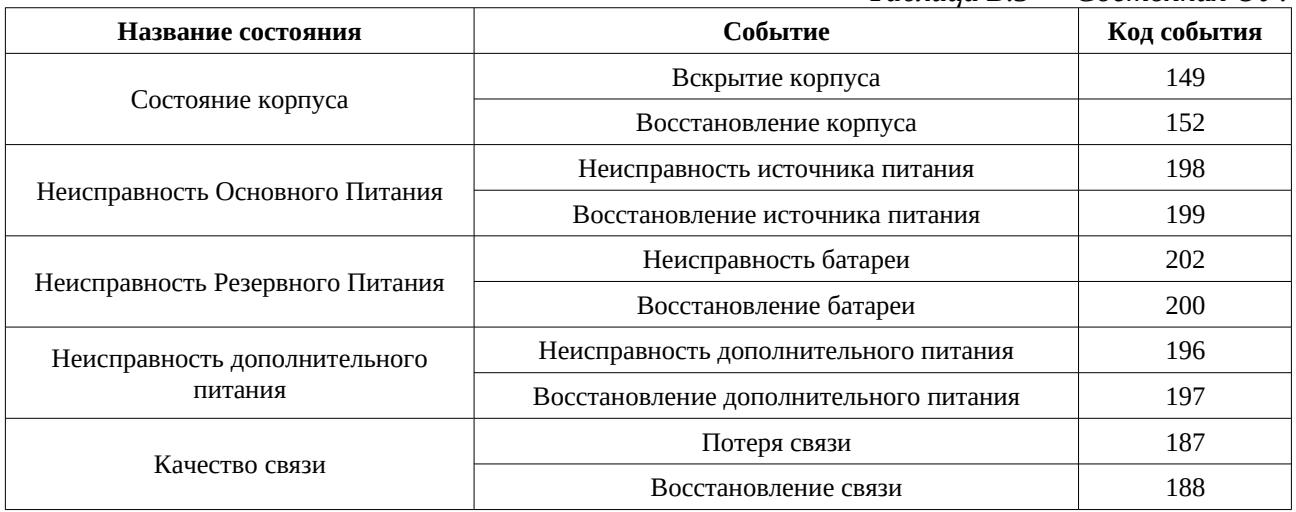

### *Таблица Б.6 — Состояния управления.*

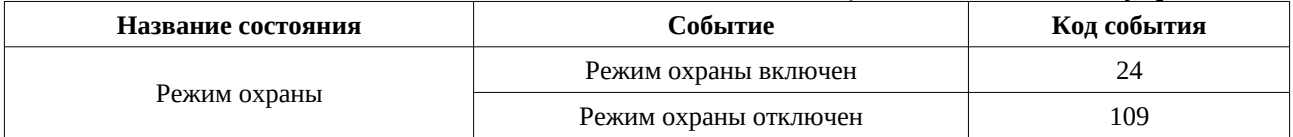

## *Таблица Б.7 — Управление исполнительными каналами.*

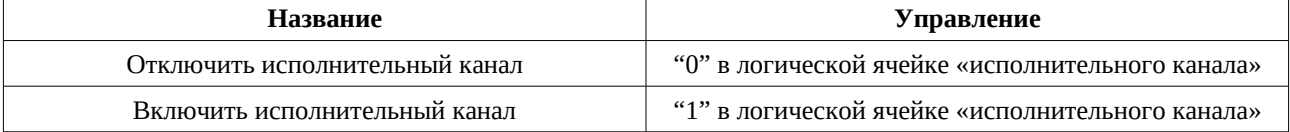

# **ПРИЛОЖЕНИЕ В**

*Дополнительные данные ОУ в Модбас-РК*

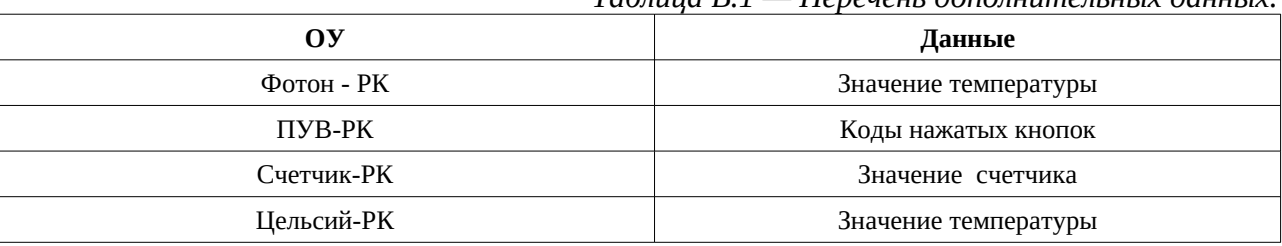

*Таблица В.1 — Перечень дополнительных данных.*